*Prof. Dr. iur. Marc Bungenberg, LL.M. / Jens Arndt (bis 12.12.2014); Dr. iur. Julien Mahieu, LL.M. (bis 31.12.2018); Dr. iur. Clarissa Zentgraf, LL.M. (bis 31.12.2023)*

*Fortgeführt und aktualisiert von Dennis Wurm, LL.M.*

## **Hinweise zur Erstellung von Haus-, Seminar-, Bachelor- und Masterarbeiten**

Während sich Aufbau und Inhalt von Fallbearbeitungen an den gängigen Prüfungsschemata orientieren können, sind Themenarbeiten als die andere Ausprägung wissenschaftlicher Aufgabenstellungen häufig Quelle von Unsicherheiten.

Zur Vermeidung solcher Fehler, welche durch solche Unsicherheiten entstehen, sollen diese Hinweise dienen – die jedoch keinen Anspruch auf Vollständigkeit erheben und insbesondere keinen Ersatz zu Methodiklehrbüchern darstellen. Dennoch sollen sie eingehalten werden und vermitteln, dass an wissenschaftliche Arbeiten inhaltlich wie formal weitaus höhere Anforderungen gestellt werden als etwa an schulische Aufsätze. Die Nichteinhaltung elementarer Regeln – wie beispielsweise einer sauberen Zitierung – kann zu erheblichen Abzügen in der Note und damit auch zum Nichtbestehen führen. Zudem stellt eine Miss- oder Nichtbeachtung der grundlegenden Vorgaben an wissenschaftliche Arbeiten als Zeichen für strukturiertes Arbeiten mittelbar auch die Fähigkeit des Verfassers in Frage, das Thema inhaltlich zureichend zu erfassen.

# Inhaltsverzeichnis

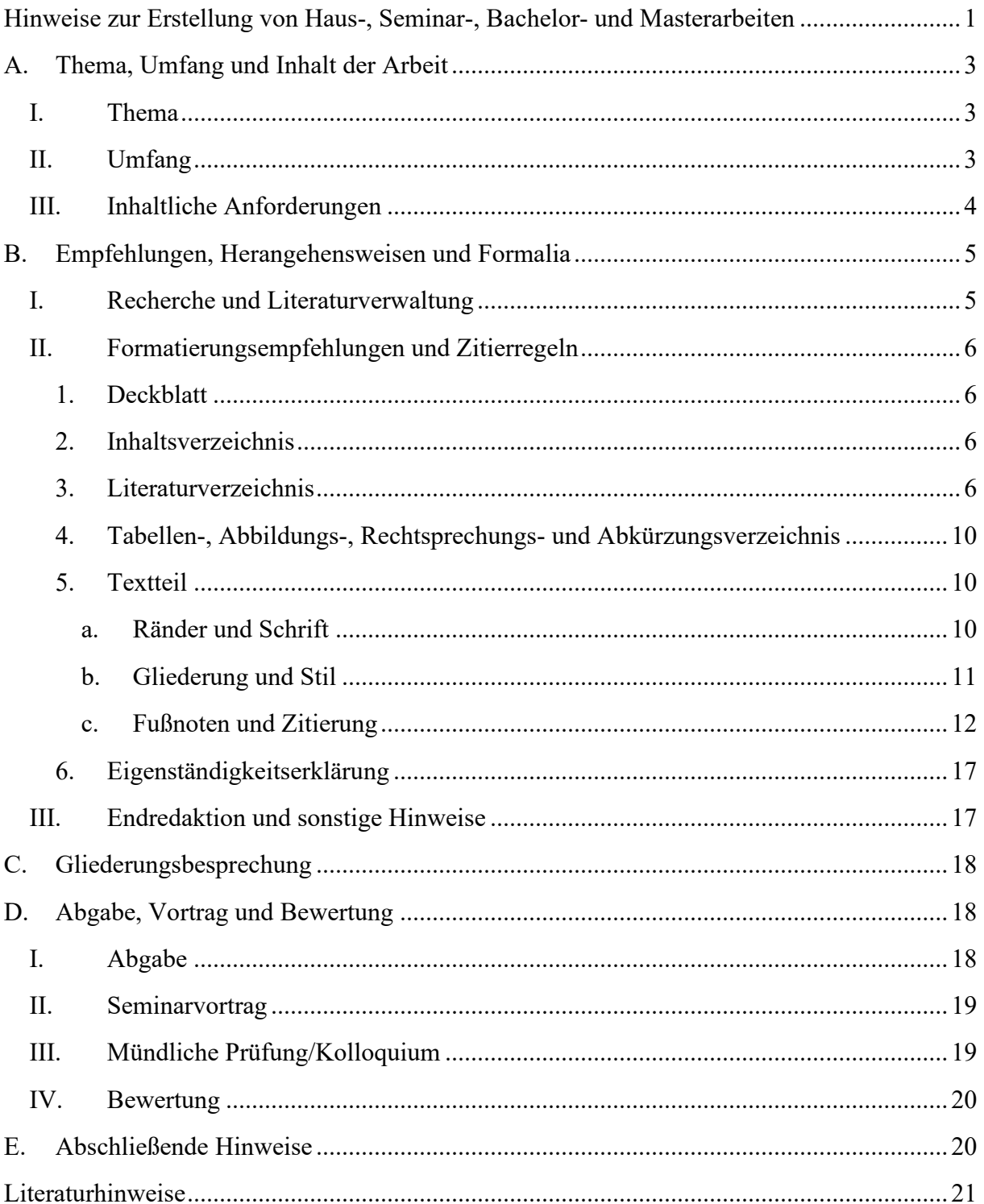

# **Thema, Umfang und Inhalt der Arbeit**

#### **I. Thema**

Während bei Seminararbeiten die Themen in der Regel vorgegeben sind<sup>[1](#page-2-0)</sup>, ist es bei Bachelorund Masterarbeiten gewünscht, dass die Studierenden eigene Themenvorschläge einbringen und so im Gespräch mit dem Betreuer daraus das jeweils endgültige Thema entwickelt wird. Diese Möglichkeit sollte insbesondere deshalb genutzt werden, weil Bachelor- und Masterarbeiten neben Wahl- und Wahlpflichtoptionen die einzige Möglichkeit sind, um dem eigenen Studium ein Profil zu verschaffen und mit den Themen ggf. Interesse bei etwaigen Arbeitgebern zu wecken. Aus diesem Grunde können auch Themen in Kooperation mit der Wirtschaft vorgeschlagen werden.

## **II. Umfang**

Zur Seminar bzw. Abschlussarbeit gehören insgesamt:

- Deckblatt,
- Inhaltsverzeichnis,
- ggf. Tabellen- und Abbildungsverzeichnisse (bei je mehr als fünf Tabellen oder Abbildungen, ansonsten überflüssig),
- ggf. Rechtsprechungsverzeichnis (nach Absprache mit dem Betreuer, wenn viel auf Rechtsprechung Bezug genommen wird),
- ggf. Abkürzungsverzeichnis (wenn nicht nur gängige und übliche juristische Abkürzungen verwendet werden, ansonsten überflüssig),
- Literaturverzeichnis
- Textteil
- Eidesstattliche Erklärung

Mit der **eidesstattlichen Erklärung** versichert der Verfasser, dass es sich um eine selbst und ohne Hilfe erstellte Arbeit handelt. Der genaue Wortlaut wird bei Abschlussarbeiten bei Bekanntgabe des Themas mitgeteilt. Gleichsam kann bei Arbeiten, die in Kooperation mit der Praxis entstehen und für die vertrauliche Daten des jeweiligen Unternehmens verwendet werden, ein sog. **Sperrvermerk** nötig sein. Dies bedeutet, dass die Arbeit nur den Prüfern und dem Prüfungsamt zur Verfügung gestellt werden darf.

Unangemessen jedenfalls für Seminar-, Bachelor- und Masterarbeiten sind grundsätzlich **Vorworte und Widmungen**. Diese mögen bei einer eventuellen Veröffentlichung eingefügt werden, für die wissenschaftliche Leistung und die Benotung sind sie aber nicht nur unerheblich, sondern auch unnötig, zumal sie außer dem Verfasser und dem/den Prüfer(n) niemand zu Gesicht bekommt. Da es sich um persönliche Anmerkungen handelt, könnten sie sogar als Versuch der Prüferbeeinflussung angesehen werden.

Der Inhalt der Arbeit richtet sich – neben dem Thema – insbesondere nach der Art und damit dem Zweck der Arbeit. Zwar sind Seminar-, Bachelor- und Masterarbeiten gleichsam wissenschaftliche Arbeiten, die Zielrichtung ist jedoch schon aufgrund des Umfangs jeweils eine

<span id="page-2-0"></span><sup>1</sup> Büdenbender/Bachert/Humbert, JuS 2002, 24, 24.

andere. Während der Textteil einer Seminararbeit ca. 15-20 Seiten umfasst, soll eine Bachelorarbeit nicht mehr als 40 (§ 24 Abs. 5 S. 1 PO DEWR-LL.B.) und eine Masterarbeit nicht mehr als 60 Seiten (§ 23 Abs. 5 S. 1 PO DEWR-LL.M.) umfassen.

## Bitte beachten Sie, dass insbesondere mit Blick auf die Seminare die dort kommunizierte Seitenanzahl gilt!

## **III. Inhaltliche Anforderungen**

Die Gemeinsamkeit aller wissenschaftlichen Arbeiten ist der Nachweis des Verfassers, innerhalb einer begrenzten Zeit ein bestimmtes Thema oder Problem systematisch zu bearbeiten und zu lösen. Der **inhaltliche Zweck** einer Seminararbeit liegt v. a. in der kompakten Darstellung eines vorgegebenen Themas und der Erfassung der wesentlichen Punkte innerhalb des vorgegebenen Rahmens. Die Arbeit ist grundsätzlich so aufzubauen und durchzugliedern, dass ein mit dem Thema nicht vertrauter, aber juristisch vorgebildeter Dritter einen hinreichenden Einblick erhält. Die wissenschaftliche Leistung liegt in der Herausarbeitung der wesentlichen Punkte und der Durchgliederung – das wissenschaftliche Rad muss der Bearbeiter hier nicht neu erfinden. Zudem dienen Seminararbeiten als Vorbereitung auf die größeren eigenen wissenschaftlichen Arbeiten zum Abschluss des Studiums. Eine Bachelorarbeit ist aufgrund der Seitenobergrenze hier nur bedingt anders anzusehen, jedoch ist bei einem Thema, das eng genug definiert ist, genauso wie bei Masterarbeiten genug Raum für eine eigene wissenschaftliche Leistung. In jeder wissenschaftlichen Arbeit wird aber verlangt, dass der Verfasser nicht unreflektiert andere Ansichten wiedergibt, weil diese etwa vom EuGH oder der "h. M." vertreten werden, sondern die Ansichten *jeweils kritisch hinterfragt.*

#### *Merksatz: Instanzen und Personen sind keine Argumente, nur Argumente sind Argumente.[2](#page-3-0)*

Die **juristisch-wissenschaftliche Bearbeitung** eines Themas verlangt natürlich die korrekte Verwendung der juristischen Fachterminologie ebenso wie die korrekte Anwendung der juristischen Methodik (insbesondere der Auslegungsmethoden). Auch eine Seminararbeit darf sich nicht auf eine bloße Berichterstattung über Ansichten aus Literatur und Rechtsprechung beschränken. Vielmehr muss eine **stringente, logische Abarbeitung** der Themenstellung erfolgen. Dabei kommt es zunächst auf eine kompakte, aber vollständige Darstellung an. Vollständigkeit in diesem Sinne heißt sowohl argumentative als auch logische Vollständigkeit und damit auch die Nachvollziehbarkeit der Gedankengänge des Verfassers. Bedenken Sie daher auch bei der Ausarbeitung, dass der Leser der Arbeit nur Leser ist und nicht Gedankenleser. Neben dem Thema liegende Bereiche und Exkurse sollten allenfalls nach Absprache mit dem Betreuer eingebracht werden. Die Fähigkeit, Wesentliches vom Unwesentlichen zu trennen und nur Dinge mit unmittelbarem Themenbezug zu erwähnen, stellt eine hohe Anforderung an Einarbeitung in das Thema und dessen Systematisierung durch den Verfasser.

Nicht zuletzt deshalb sind Seminararbeiten sowohl im Bachelor- als auch im Masterstudiengang mit 6 Leistungspunkten angesetzt (Bachelorarbeiten 12, Masterarbeiten 20 Leistungspunkte). Dies entspricht einem **Arbeitsaufwand** von 180 Stunden für eine Seminararbeit

<span id="page-3-0"></span><sup>2</sup> Pilniok, JuS, 2009, 394, 394 ff.

(Bachelorarbeiten 360, Masterarbeiten 600 Stunden). Deshalb wird auch erwartet, dass seitens der Seminarteilnehmer und bei Abschlussarbeiten entsprechende – auch zeitliche und zeitaufwändige – Bemühungen erfolgen, um eine vernünftige und bestenfalls sehr gute Leistung zu erbringen. Ein grobes Unterschreiten dieses Arbeitsaufwandes fällt regelmäßig durch formale und inhaltliche Mängel auf.

# **Empfehlungen, Herangehensweisen und Formalia**

Häufig erhalten die Betreuer E-Mails, in denen Seminarteilnehmer mitteilen, dass Sie zu Ihrem Thema keine Literatur finden. Zwar ist der Erfolg der **Literatursuche** sehr themenabhängig, häufig offenbart sich darin aber eine undurchdachte Herangehensweise des Seminarteilneh-mers, der glaubt, dass sich eine wissenschaftliche Arbeit "im Handumdrehen" schreiben lässt.<sup>[3](#page-4-0)</sup>

## **IV.Recherche und Literaturverwaltung**

Dabei ist es nicht damit getan, einfach nur das eigene Thema wortwörtlich zu "googeln" oder im Bibliothekskatalog einzugeben. Dies mag zwar im Einzelfall zu Ergebnissen führen, die Suche darf sich darin aber nicht erschöpfen. Vielmehr ist es selbstverständlich, dass auch nach (mindestens den wesentlichen) Thementeilen, Synonymen und ggf. anderssprachlichen (insbesondere englischen) Quellen gesucht werden muss. Zu diesem Zweck sind zwingend ebenfalls die von der Bibliothek angebotenen **Datenbanken** zu verwenden (bspw. Beck-Online, Juris und Springerlink).[4](#page-4-1) Häufig sind auch **Fernleihen** zur Vollständigkeit der auszuwertenden Literatur unvermeidbar – das "Argument", Fernleihen würden Geld kosten, ist keine Begründung für eine unzureichende Literaturrecherche und –verarbeitung! Zum besseren Umgang mit diesen Instrumentarien bietet die Bibliothek regelmäßige **Rechercheschulungen** an, deren Besuch nicht nur für das erste Seminar dringend empfohlen wird. Einen **Einstieg in die Literaturrecherche** finden Sie bei Seminaren über die gelegentlich angegebene Ausgangsliteratur, die zwingend zu verwenden ist – ansonsten wäre sie nicht angegeben. In vielen Rechtsbereichen können zudem grundrissartige Lehrbücher oder Überblicks- und Einführungs-aufsätze aus Ausbildungszeitschriften eine Basis bieten<sup>[5](#page-4-2)</sup>, um von dort aus auf speziellere Literatur überzugehen.

Nach Möglichkeit sind zudem Kommentare zu verwenden, die einen schnellen Überblick über die Rechtsprechung eines Bereiches bieten. Grundsätzlich sind dabei immer die aktuellsten Auflagen eines Werkes (Lehrbuchs, Kommentars etc.) zu verwenden; nur in Ausnahmefällen Altauflagen. Für einen solchen Ausnahmefall reicht es allerdings nicht, wenn die Universitätsbibliothek die aktuelle Auflage nicht besitzt, oder diese ausgeliehen ist. Die aktuelle Auflage ist dann entsprechend anders zu beschaffen, beispielsweise per Anschaffungsvorschlag an die Bibliothek.

Achten Sie darauf, kein krasses Ungleichgewicht zugunsten von **Internetquellen** herzustellen. Zu den allermeisten Themen sind genügend Gedruckte – und vor allem wissenschaftlich-

<span id="page-4-0"></span><sup>3</sup> Soweit im Folgenden verschiedene Alternativen etwa einer Zitierung in der Fußnote dargestellt werden, entscheiden Sie sich bitte für eine Variante. Zitieren Sie keinesfalls bspw. Kommentare oder Urteile unterschiedlich, sondern halten Sie für die ganze Arbeit eine Zitierweise ein.

<span id="page-4-1"></span><sup>4</sup> Vgl. hierzu Noltensmeier/Schuhr, JA 2014, 576, 577.

<span id="page-4-2"></span><sup>5</sup> Büdenbender/Bachert/Humbert, JuS 2002, 24, 24.

juristische – Quellen vorhanden, um auf ein vernünftiges Maß an Literaturquellen zu kommen. Hierbei zählen digitale Versionen von (juristischen) Fachzeitschriften auf Datenbanken wie z. B. Beck-Online oder Juris natürlich nicht zu *diesen* Internetquellen.

## **V. Formatierungsempfehlungen und Zitierregeln**

Hinsichtlich der Einhaltung bestimmter Formalia gilt vor allem der Grundsatz der *Einheitlichkeit und Stringenz* für die gesamte Arbeit. Die einheitliche Formatierung von Seminararbeiten sorgt u. a. für deren Vergleichbarkeit: Eine Arbeit mit 7 cm Korrekturrand enthält bei gleicher Seitenzahl zwangsläufig weniger Text als eine Arbeit mit 5 cm Korrekturrand. Schon deshalb ist die Gestaltung der Arbeit hinsichtlich insbesondere Seitenrändern, Zeilenabstand, Schriftart und Schriftgröße vom Bearbeiter nicht frei wählbar. Ähnliches gilt für Literaturverzeichnis und die Zitierung in den Fußnoten, die dazu dienen, dass die vom Verfasser genutzten Quellen eindeutig identifiziert und nachvollzogen werden können und der Verfasser gleichzeitig keine Urheberrechtsverletzungen ("Plagiate") begeht.

## **1. Deckblatt**

Das Deckblatt muss zumindest den Verfasser der Arbeit mit Namen, Anschrift, Studiengang, Fachsemester und Matrikelnummer erkennen lassen. Auch muss der betreuende Dozent und seine Professur bzw. sein Lehrstuhl genannt werden. Natürlich gehört auch das Thema der Arbeit auf das Deckblatt, bei Seminararbeiten zudem das Oberthema des Seminars, bei Abschlussarbeiten die Angabe "Bachelorarbeit / Masterarbeit zur Erlangung des Grades Bachelor of Laws / Master of Laws an der Fakultät III – Wirtschaftswissenschaften, Wirtschaftsinformatik und Wirtschaftsrecht der Universität Siegen", um die Art der Arbeit und ggf. den angestrebten Abschluss erkennen zu lassen. Das Deckblatt enthält **keine Seitenzahl**.

## **2. Inhaltsverzeichnis**

Das Inhaltsverzeichnis folgt auf das Deckblatt und muss **alle im wissenschaftlichen Apparat (Verzeichnisse) und Text vorkommenden Überschriften** über alle Gliederungsebenen hinweg mit entsprechender Nummerierung wiedergeben. Umgekehrt müssen alle im Inhaltsverzeichnis genannten Überschriften auch im Textteil auftauchen.

## *Tipp:*

*Nutzen Sie die vom jeweiligen Textverarbeitungsprogramm zur Verfügung gestellte automatische Funktion zur Erstellung von Inhaltsverzeichnissen. Regelmäßig funktioniert das über die*  entsprechende Formatierung des Überschriftentextes als "Überschrift". Das Inhaltsverzeich*nis gerät so zum einen optisch ansprechender als bei manueller Bearbeitung, zum anderen sind die Angaben hinsichtlich des Überschriftentexts und der Seitenangaben korrekt.* 

## **3. Literaturverzeichnis**

Im Literaturverzeichnis werden alle vom Verfasser bei der Erstellung der Arbeit **verwendeten Literaturquellen** aufgelistet. Allerdings sind Rechtsquellen (Gesetze, Verordnungen Richtlinien, Satzungen, etc.) und Entscheidungen von Spruchkörpern bzw. Gerichten keine Literaturquellen; sie im Literaturverzeichnis zu nennen wäre mithin falsch. Gleichzeitig muss das Literaturverzeichnis aber auch vollständig sein: Alle in den Fußnoten zitierten Werke müssen im Literaturverzeichnis angegeben sein und umgekehrt. Nicht zitierte Werke – etwa zum "aufblasen" des Literaturverzeichnisses – dürfen nicht auftauchen, auch wenn der Bearbeiter sie gelesen haben mag.<sup>[6](#page-6-0)</sup>

Eine systematische **Unterteilung der Literaturquellen** nach Kommentaren, Monographien etc. oder nach Papierform und Internetquellen ist nicht notwendig. Die einzelnen Einträge werden alphabetisch nach dem Nachnamen des Autors bzw. Herausgebers **geordnet**, bei mehreren Werken eines Autors chronologisch nach dem Jahr des Erscheinens. Kommt ein Autor mehrmals hintereinander vor, so wird sein Name erstmalig ausgeschrieben, bei Folgenennungen kann er aber mit "ders." bzw. "dies." abgekürzt werden. Akademische Grade werden nicht genannt, eventuelle Adelstitel folgen dem Vornamen. Als Orientierung für Ihr Literaturverzeichnis können die Literaturhinweise am Ende dieses Dokuments dienen.

Grundsätzlich sind neben dem Namen des Autors auch der Titel des Werks, Erscheinungsort und Jahr sowie ggf. Auflage (bzw. bei Loseblattsammlungen der aktuelle Stand der Ergänzungslieferung) anzugeben. Gibt es nur eine – die 1. – Auflage, entfällt diese Angabe. Bei Aufsätzen aus Zeitschriften geben Sie den (vollständigen) Zeitschriftentitel samt Abkürzung, das Erscheinungsjahr und die genauen Seiten des Aufsatzes an.

Gibt es **mehrere Autoren und/oder Herausgeber**, werden diese durch einen Schrägstrich voneinander getrennt. Bei mehr als drei Autoren bzw. Herausgebern kann nach dem Dritten Autor bzw. Herausgeber mit "et al." abgekürzt werden. Alle anderen Autoren bzw. Herausgeber werden nicht mehr genannt. Hinter den Herausgebern erfolgt zusätzlich die Angabe (Hrsg.).

**Monographien** bearbeiten ein spezifisches Thema, in der Regel ist – im Gegensatz zu Lehrbüchern – die Wissenschaft Zielgruppe des Werkes. Bei ihnen sind Verfasser, Titel, ggf. Auflage, Erscheinungsort und -jahr zu nennen.

Bsp.: Autor/en, Titel, Auflage, Erscheinungsort, Jahr.

Bsp. praktisch: Hobe, Stephan, Einführung in das Völkerrecht, 9. Auflage, Stuttgart, 2008.

Bei **Dissertationen** und **Habilitationen** wird zusätzlich angegeben, um welche Art von Schrift (Dissertations- oder Habilitationsschrift) es sich handelt, und an welcher Universität sie eingereicht wurden.

Bsp.: Autor/en, Titel, Erscheinungsort, Jahr, zugl. Diss (bzw. Habil.), Universität, Jahr.

Bsp. praktisch: Bungenberg, Marc, Vergaberecht im Wettbewerb der Systeme, Tübingen, 2007, zugl. Habil., Universität Jena, 2007.

In **Kommentaren** werden Normen eines Gesetzes oder eines ganzen Rechtsbereiches auf ihre Bedeutung und Verwendung in der Rechtsprechung dargestellt. Bei Kommentaren werden die Herausgeber, der Titel des Kommentars, Auflage, Erscheinungsort und Erscheinungsjahr angegeben.

Bsp.: Herausgeber, Titel, Auflage, Erscheinungsort, Jahr.

<span id="page-6-0"></span><sup>6</sup> Herold/Müller, JA 2013, 808, 809.

Bsp. praktisch: Birnstiel, Alexander/Bungenberg, Marc/Heinrich, Helge (Hrsg.), Europäisches Beihilfenrecht, Baden-Baden, 2013.

**Aufsätze** erscheinen in Zeitschriften. Um sie eindeutig zu identifizieren, müssen der Aufsatzverfasser, der Aufsatztitel, die Zeitschrift, das Erscheinungsjahr (bzw. der Band der Zeitschrift, etwa beim Archiv des öffentlichen Rechts, AöR) und die Anfangs- und die Endseite des Aufsatzes genannt werden. Werden die Seiten einer Zeitschrift für jedes Heft neu nummeriert und sind nicht – wie häufig anzutreffen – für einen Jahrgang durchgängig (Heft 1 hört mit Seite 93 auf, Heft 2 beginnt mit Seite 94 o. ä.), muss zudem die Heftnummer angegeben werden.

Bsp.: Autor, Aufsatztitel, in: Zeitschrift, Jahr (bzw. Band), (ggf. Heftnummer), Anfangs-, Endseite.

Bsp. praktisch: Bungenberg, Marc/Arndt, Jens, Schwerpunkte der Vergaberechtspraxis, in: Wirtschaft und Wettbewerb (WuW), 2012, S. 571-583.

Der **Sammelband** enthält prinzipiell ebenfalls Aufsätze. Im Gegensatz zu Zeitschriften erscheint er jedoch nicht durchgängig. Vielmehr enthalten Sammelbände beispielsweise die gesammelten Vorträge einer Tagung. Zu nennen ist daher auch hier einerseits wie bei Aufsätzen der Verfasser des Aufsatzes, der Aufsatztitel, und die Anfangs- sowie Endseite und andererseits wie bei Monographien der Herausgeber des Bandes, der Titel des Bandes, der Ort des Erscheinens und das Erscheinungsjahr.

Bsp.: Autor, Beitragstitel, in: Herausgeber, Bandtitel, Erscheinungsort, Jahr, Anfangs-, Endseite.

Bsp. praktisch: Bungenberg, Marc, Investitionsschutz für Rohstoffkonzessionen und Förderanlagen in Drittstaaten, in: Ehlers, Dirk/Herrmann, Christoph/Wolffgang, Hans-Michael et al. (Hrsg.), Rechtsfragen des internationalen Rohstoffhandels, Frankfurt am Main, 2012, S. 131-148.

**Festschriften** sind ebenfalls Sammelbände. Sie werden einem renommierten Hochschullehrer zur Emeritierung/Pensionierung oder zu einem runden Geburtstag geschenkt. Daher wird statt des Titels des Bandes der Jubilar genannt.

Bsp.: Autor, Beitragstitel, in: Herausgeber, Festschrift für X, Erscheinungsort, Jahr, Anfangs-, Endseite.

Bsp. praktisch: Bungenberg, Marc, Mixed Agreements im Gemeinschaftsrecht, in: Zehetner, Franz (Hrsg.), Festschrift für Hans-Ernst Folz, Wien, 2013, S. 13-29.

Für **Internetquellen** ist im Literaturverzeichnis keine eigene Rubrik nötig. Vielmehr werden Internetquellen wie alle anderen Quellen auch alphabetisch nach dem Namen des Verfassers im Literaturverzeichnis einsortiert. Dabei dürfen Internetquellen nur zitiert werden, wenn es keine analoge Variante gibt. Die Existenz der Internetadressen ist kurz vor der Abgabe nochmals zu überprüfen. Häufiger kommt es vor, dass auf Internetseiten kein spezifischer Autor angegeben ist; insbesondere bei rein informativen Beiträgen, können diese dem jeweiligen Inhaber der Internetseite zugerechnet werden. Achtung: Sollten Sie Aufsätze aus **Onlinezeitschriften** wie etwa der NJOZ oder den Beiträgen zum Transnationalen Wirtschaftsrecht zitieren wollen, gelten hier die normalen Zitierregeln für Ausätze. Bei den auf Beck-Online und Springerlink zugänglichen Werken handelt es sich regelmäßig um die elektronischen Fassungen von auch in Papierform erhältlichen Zeitschriften, Kommentaren, Lehrbüchern u. ä. - sie sind dementsprechend wie die Druckfassung zu zitieren und nicht wie Internetquellen! Dies gilt auch beispielsweise für die bereits erwähnte NJOZ oder die Beckschen Onlinekommentare.

Bsp.: Verfasser, Titel, Internetadresse, zuletzt abgerufen am 01.01.2017.

Bsp: ohne Autor: Bundesministerium der Justiz und für Verbraucherschutz, Roaming: Billiger im EU-Ausland telefonieren und bessere Preisinformationen, http://www.bmjv.de/DE/ Themen/TelekommunikationundDatendienste/Roaming/Ro[aming\\_node.html](http://www.bmjv.de/DE/Themen/TelekommunikationundDatendienste/Roaming/Roaming_node.html) (zuletzt abgerufen am 12.12.2014).

Bsp. praktisch: Maeck, Stefanie, Generation Bachelor – optimiert und abgeschmiert, [http://www.spiegel.de/karriere/berufsstart/bachelor-studenten-eine-generation-unter](http://www.spiegel.de/karriere/berufsstart/bachelor-studenten-eine-generation-unter-druck-a-834713.html)[druck-a-834713.html](http://www.spiegel.de/karriere/berufsstart/bachelor-studenten-eine-generation-unter-druck-a-834713.html) (zuletzt abgerufen am 23.04.2013).

Gibt es **keinen Verfasser**, beispielsweise bei kurzen Zeitungsartikeln, -meldungen oder teilweise Internetquellen, wird stattdessen Namen die Angabe "o. V." (ohne Verfasser) gemacht, ohne Erscheinungsort, "o. O.", ohne Jahr/Veröffentlichungsdatum "o. A.", etc.

**Nicht in das Literaturverzeichnis** gehören Rechtsquellen (europäisches Primär- oder Sekundärrecht, Bundes- oder Landesrecht etc.), auch nicht, wenn Sie sich nach der Ausgabe einer bestimmten Textsammlung richten. Daneben gehören auch Gesetzgebungsmaterialien (z. B. Bundestags- oder Bundesratsdrucksachen) und Gerichtsentscheidungen (allenfalls bei größerer Zahl in einem eigenen Rechtsprechungsverzeichnis, siehe unten 4.) auf keinen Fall in das Literaturverzeichnis.

**Nicht zitierfähig** und damit für wissenschaftliche Arbeiten auch nicht verwendbar sind Wikipedia-Artikel, Vorlesungsunterlagen, PowerPoint Präsentationen, Fernsehsendungen und Skripte. Sie dürfen deshalb auch erst recht nicht im Literaturverzeichnis oder den Fußnoten auftauchen. Auch Tageszeitungen u. ä. sind mangels Wissenschaftlichkeit mit Vorsicht zu genießen.

Falls im Fußnotenapparat nur eine **Kurzbezeichnung** des Werkes genutzt wird (z. B. MüKoBGB/Bachmann, 7. Aufl. 2016, BGB § 241 Rn. 131), dann sollte im Literaturverzeichnis ein entsprechender Hinweis auf diese Zitierweise hinter dem jeweiligen Werk in Klammern stehen. Falls ein Werk zudem aus **mehreren Bänden** besteht (wie im hiergenannten Beispiel), können die *genutzten* Bände mit ihren jeweiligen Auflagen/Erscheinungsjahren hintereinander aufgeführt werden.

Bsp.: *Säcker, Jürgen/Rixecker, Roland/Oetker, Hartmut/Limperg, Bettina* (Hrsg.), Münchener Kommentar zum Bürgerlichen Gesetzbuch, Bd. 1 7. Aufl. 2015; Bd. 2 7. Aufl. 2016; Bd. 4 6. Aufl. 2012; München (zitiert: MüKoBGB/*Bearbeiter*, Auflage Jahr, BGB § Rn. ).

## *Tipp:*

*Nutzen Sie die Tabellenfunktion Ihres Textverarbeitungsprogramms. Dies ermöglicht Ihnen beispielsweise, die Sortierfunktion zu nutzen, damit die Quellen in die gewünschte, alphabetisch*  *nach dem Nachnamen des Autors sortierte Reihenfolge kommen. Gleichzeitig sorgen Sie so für gleichmäßige Abstände zwischen den einzelnen Einträgen und Spalten. Blenden Sie jedoch den Rand/Rahmen aus, so dass Sie nicht tatsächlich eine Tabelle drucken.* 

#### **4. Tabellen-, Abbildungs-, Rechtsprechungs- und Abkürzungsverzeichnis**

Über Inhalts- und Literaturverzeichnis hinausgehende Verzeichnisse sind grundsätzlich entbehrlich. **Tabellen- und Abbildungsverzeichnisse** folgen auf das Inhaltsverzeichnis, wenn eine größere Zahl von Tabellen bzw. Abbildungen verwendet wird (Richtwert: ab fünf Tabellen bzw. Abbildungen in Arbeiten mit mehr als 25 Seiten), was in juristischen Arbeiten jedoch eher unüblich ist. Natürlich müssen zu diesen Tabellen und Abbildungen auch Quellen angegeben werden, wenn Sie sie nicht selbst erstellt haben (dann: "Quelle: Eigene Abbildung nach Daten des Statistischen Bundesamtes" o. ä.).

Eine **Übersicht der verwendeten Rechtsprechung** (ebenfalls nach dem Literaturverzeichnis) ist bei der Verwendung vieler Entscheidungen verschiedener Gerichte bzw. Spruchkörper u. U. hilfreich – halten Sie dazu jedoch vorher kurz Rücksprache mit Ihrem Betreuer.

Auch ein tabellarisches **Abkürzungsverzeichnis** ist normalerweise nicht erforderlich. Nur, wenn mehrere unübliche Abkürzungen verwendet werden, die weder im allgemeinen Sprachgebrauch benutzt werden noch spezifisch juristisch sind, kann die Angabe sinnvoll sein. Bei juristischen und allgemeinen Abkürzungen kann jedoch davon ausgegangen werden, dass der Korrektor als Jurist mit deren Verwendung vertraut ist.

## **5. Textteil**

Auch im Textteil sind verschiedene Formalvorgaben zu beachten, die insbesondere dafür sorgen sollen, dass alle Teilnehmer in ihren Seminararbeiten einen vergleichbaren Umfang erreichen.

#### **a. Ränder und Schrift**

Linksseitig, oben und unten ist ein **Seitenrand** von jeweils 2,5 cm einzurichten. Rechtsseitig hingegen ein Rand von 5 cm, damit genügend Platz für Korrekturanmerkungen vorhanden ist. Diese Ränder gelten alleinig für den Textteil inklusive Fußnoten. In den Verzeichnissen und dem Titelblatt können auch die vom Textverarbeitungsprogramm vorgegebenen Standardeinstellungen belassen werden.

Als **Schriftart** ist entweder Times New Roman in der **Schriftgröße** 12pt, Arial oder Calibri in der Schriftgröße 11pt, in den Fußnoten jeweils 10pt zu verwenden. Zudem ist **Blocksatz**  und ein **Zeilenabstand** von 1,5 für den Text einzurichten. In den Fußnoten ist dieser Zeilenabstand nicht nötig. Achten Sie darauf, dass auch der Text in den Fußnoten und in eventuellen Kopf- oder Fußzeilen die gleiche Schriftart hat. Die **Überschriften** sind am besten linksseitig und fett darzustellen; eine eigene Schriftgröße dafür ist unnötig. Ebenso sollten Sie mehr als eine Leerzeile zwischen dem letzten Absatz und der Überschrift vermeiden, ansonsten sind **Leerzeilen** (insbesondere zwischen zwei Absätzen, die zu einem Kapitel gehören) ohnehin zu unterlassen.

Für **Seitenzahlen** ist es grundsätzlich unerheblich, wie sie eingerichtet werden, es empfiehlt sich jedoch die obere oder untere rechte Ecke der Seite bzw. die Mitte der Seite unten (wie in

diesem Dokument). Achten Sie darauf, dass die Seitenzahlen im gesamten Dokument die gleiche Schriftart wie der Rest des Dokuments aufweisen. Verzeichnisse werden mit römischen Zahlen (I, II, III etc.), während der Textteil mit arabischen Zahlen (1, 2, 3 etc.) versehen wird.

### **b. Gliederung und Stil**

Insbesondere in den Wirtschaftswissenschaften bestehen die Gliederungspunkte häufig allein aus Zahlen, bspw.:

- 1. Erste Gliederungsebene, erster Abschnitt
	- 1.1. Zweite Gliederungsebene, erster Unterabschnitt
	- 1.2. Zweite Gliederungsebene, zweiter Unterabschnitt
		- 1.2.1. Dritte Gliederungsebene, erster Unterabschnitt
		- 1.2.2. Dritte Gliederungsebene, zweiter Unterabschnitt
	- 1.3. Zweite Gliederungsebene, dritter Unterabschnitt
- 2. Erste Gliederungsebene, zweiter Abschnitt

In der **Rechtswissenschaft** existiert jedoch eine eigene Gliederungsstruktur, die bei rechtswissenschaftlichen Seminar- und Abschlussarbeiten natürlich **vorzugswürdig** zu verwenden ist

- A. Erste Gliederungsebene, erster Punkt
	- I. Zweite Gliederungsebene, erster Unterpunkt
	- II. Zweite Gliederungsebene, zweiter Unterpunkt
		- 1. Dritte Gliederungsebene, erster Unterpunkt
		- 2. Dritte Gliederungsebene, zweiter Unterpunkt
			- a. Vierte Gliederungsebene, erster Unterpunkt
			- b. Vierte Gliederungsebene, zweiter Unterpunkt
			- c. Vierte Gliederungsebene, dritter Unterpunkt,
				- aa. Fünfte Gliederungsebene, erster Unterpunkt
				- bb. Fünfte Gliederungsebene, zweiter Unterpunkt
				- cc. Fünfte Gliederungsebene, dritter Unterpunkt
					- (1.) Sechste Gliederungsebene, erster Unterpunkt
						- (a.) Siebente Gliederungsebene, erster Unterpunkt
							- (aa.) Achte Gliederungsebene, erster Unterpunkt
							- (bb.) Achte Gliederungsebene, zweiter Unterpunkt
								- (i.) Neunte Gliederungsebene, erster Unterpunkt
								- (ii.) Neunte Gliederungsebene, zweiter Unterpunkt
								- (iii.) Neunte Gliederungsebene, dritter Unterpunkt
								- (iv.) Neunte Gliederungsebene, vierter Unterpunkt
						- (b.) Siebente Gliederungsebene, zweiter Unterpunkt
					- (2.) Sechste Gliederungsebene, zweiter Unterpunkt
			- d. Vierte Gliederungsebene, dritter Unterpunkt
	- III. Zweite Gliederungsebene, dritter Unterpunkt
	- IV. Zweite Gliederungsebene, vierter Unterpunkt
- B. Erste Gliederungsebene, zweiter Punkt

Bei umfangreichen Arbeiten kann zudem eine Unterteilung in "Teil 1", "Teil 2" etc. vorgenommen werden; diese Teile werden dann jeweils nach vorgenannter Gliederung unterteilt. Spätestens nach der neunten Ebene besteht keine Einigkeit mehr über die tiefere Fortsetzung

des Gliederungssystems. Häufig werden dann für die zehnte Gliederungsebene griechische Buchstaben verwendet. Eine so tiefgehende Untergliederung ist jedoch normalerweise nur bei entsprechend umfangreichen Arbeiten wie Dissertationen und Habilitationen sinnvoll bzw. notwendig. Jedenfalls für Seminararbeiten ist dies keinesfalls nötig.

Die Untergliederung hat entsprechend der Logik nach Punkten und Unterpunkten des Themas zu geschehen. Dabei dürfen **keine Gliederungsebenen übersprungen** werden (etwa von Gliederungsebene zwei direkt auf vier, ohne die dritte Ebene einzufügen). Außerdem müssen immer **wenigstens zwei Punkte einer Gliederungsebene** genutzt werden, ansonsten ist diese Untergliederung sinnlos; Merksatz: "Wer A sagt, muss auch B sagen." Es darf also z. B. kein Punkt "aa." vorkommen, wenn darauf nicht auch ein Punkt "bb." folgt. Zwischenüberschriften, die keiner Gliederungsebene angehören, sind nicht nur unnötig, sondern unzulässig.

Innerhalb des Textes achten Sie darauf, dass Sie die gängigen Regeln für **Rechtschreibung und Zeichensetzung** beachten. Insbesondere für letzteres ist es auch ratsam, lange und verschachtelte Schlangensätze zu unterlassen, die auch dem Korrektor das Verständnis erschweren.

Die **Einleitung** dient der Darstellung des Problems und der Themenrelevanz, mithin also des Untersuchungsgrundes. Ebenso hierher gehört etwa die Vorgehensweise innerhalb der Untersuchung, die in den eigentlichen **Hauptteilen** stattfindet. Bei längeren Abschnitten sind aus Gründen der Übersichtlichkeit Zwischenergebnisse zu verfassen. Im **Fazit/Ergebnis** werden die Gedankengänge der Hauptabschnitte zusammengefasst und im Hinblick auf den Untersuchungsgrund beurteilt. Neue Gedankengänge dürfen hier nicht mehr einfließen, diese gehören in den Hauptteil.

Achten Sie darauf, im gesamten Textteil nie das Wort "ich" oder "mein" oder ähnliche Egoperspektivenformulierungen zu verwenden. Bei wissenschaftlichen Arbeiten ist grundsätzlich die Findung eines objektiven Resultats das einzige Ziel.

## **c. Fußnoten und Zitierung**

Fußnoten sollten grundsätzlich die gleiche Schriftart wie der Fließtext haben, also Times New Roman, Arial oder Calibri; als Schriftgröße ist jedoch 10pt zu wählen, der Fußnotentext ist also kleiner als der Fließtext.

Fußnoten insgesamt haben den **Sinn**, alle Aussagen und Gedankengänge, die aus anderen wissenschaftlichen Arbeiten übernommen wurden, zu belegen. Selbstverständlich kann es auch sein, dass man selbst ebenfalls auf einen bestimmten Gedanken gekommen ist – ein Beleg schadet dennoch nicht. Grundsätzlich muss also alles, was nicht Grundlegendes (juristi-sches) Allgemeinwissen ist, eine Quellenangabe haben. Dabei sind Blindzitate<sup>[7](#page-11-0)</sup> dringend zu vermeiden. Zudem können Fußnoten weiterführende Hinweise enthalten, die ansonsten in den Text nicht hineinpassen. Auch Verweise auf frühere Ausführungen in der eigenen Arbeit (mit Gliederungspunkt und Seitenzahl) sind möglich.

<span id="page-11-0"></span><sup>7</sup> Ein Blindzitat liegt vor, wenn beispielweise in einem Aufsatz ein Buch zitiert wird, man nun aber direkt das Buch zitiert, ohne es angeschaut zu haben. Häufig kommt es vor, dass auch Wissenschaftler Zitierfehler machen, das Zitat – hier im Aufsatz – schlicht falsch ist. Selbst lesen ist besser!

Eine **Mindestanzahl an Fußnoten** kann nicht genannt werden. Guten Studierenden gelingt jedoch auch bei Themen, die wenig direktes Quellenmaterial bieten, im Schnitt 1-2 Literaturquellen pro Seite (bei 20 Seiten also 20-40 verschiedene Quellen oder mehr) im Literaturverzeichnis und etwa 5 Fußnoten pro Seite (bei 20 Seiten also ca. 100 Fußnoten oder mehr) zu erreichen. **Grundsätzlich** gilt: Je mehr Belege, desto besser. Wenn es mehr als eine Quelle gibt, ist es auch besser, mehr als eine anzugeben. Einzelne Fußnoten können zu diesem Zweck mehr als eine Literaturangabe enthalten. Gleichzeitig dient dies dem Nachweis, dass erstens der verwendete Gedanke keine Einzelansicht ist, und dass zweitens der Verfasser der Seminar- bzw. Abschlussarbeit sich tiefergehend mit der Literatur befasst und sich nicht nur auf eine einzige Quelle verlassen hat. Besteht eine Arbeit jeweils nur aus Fußnoten, die (häufig) nur eine Quelle beinhalten und schlimmstenfalls auch nur wenige verschiedene Quellen (immer wieder die gleichen Monographien und Aufsätze) verwendet, besteht zwangsläufig auch der Anschein einer sehr oberflächlichen Literaturrecherche und -auswertung. Vergleichen Sie dazu einfach auch die Verwendung von Quellenangaben und Fußnoten in den von Ihnen in Ihrer Arbeit verwendeten Werken.

Bezeichnen Sie eine **Ansicht** als h. M. (herrschende Meinung), h. A. (herrschende Ansicht), h. L. (herrschende Lehre) oder st. Rspr. (ständige Rechtsprechung), sind ohnehin mindestens zwei bis drei Belege dafür notwendig (bei Rechtsprechung sind dies mindestens die erste und die jüngste Verwendung der wiedergegebenen Ansicht). Überhaupt ist natürlich einleuchtend, dass Gerichtsentscheidungen zitiert werden müssen, wenn in Ihrer Arbeit über die Rechtspre-chung gesprochen wird.<sup>[8](#page-12-0)</sup>

Mindermeinungen werden mit a. A. (andere Ansicht) oder abw. (abweichend) eingeleitet. Beziehen Sie sich bei einem Meinungsstreit bereits im Text auf einen Autor und nennen dort dessen Namen, wird der Name kursiv gesetzt.<sup>[9](#page-12-1)</sup> Nicht durch Fußnoten belegte Aussagen anderer Autoren sind Plagiate und werden spätestens bei größerer Anzahl oder größerem Umfang als Täuschungsversuch gewertet. Fußnoten haben abhängig von ihrer **Position** unterschiedliche Bezüge im Text. Steht eine Fußnote *direkt hinter einem Wort*, bezieht sie sich nur auf dieses Wort (etwa, wenn es sich um eine besonders prägnante Formulierung handelt, die in eigenen Worten nur schwerlich wiedergegeben werden kann). Steht die *Fußnote direkt nach den Anführungszeichen eines direkten Zitats*, so bezieht sie sich alleinig auf dieses Zitat; dann muss auch die Quelle dieses Zitats angegeben werden. Soll sich eine *Fußnote auf einen Satz oder einen Satzabschnitt beziehen*, so steht sie nach dem jeweiligen Satzzeichen, bei einem ganzen Satz also nach dem Punkt. Sollen mehrere Angaben zu einem bestimmten Teil gemacht werden, so geschieht dies alles in einer Fußnote; mehrere Fußnoten direkt hintereinander (Bsp.: 121, 122) sind **unzulässig**.

Die **Zitierung** in den Fußnoten ist grundsätzlich kürzer als im Literaturverzeichnis. Dadurch, dass die genauen Literaturangaben dort bereits gemacht wurden, ist ein sog. Langzitat mit den

<span id="page-12-0"></span><sup>8</sup> Schreiben Sie also bspw.: "…nach Urteil des BVerfG ist der europäische Grundrechtsschutz…" reicht es nicht, danach nur ein Lehrbuch oder einen Aufsatz zu zitieren. Sie erwähnen das BVerfG, also zitieren Sie auch (mindestens zusätzlich) das BVerfG! Alles andere wäre ein Blindzitat. Möglicherweise hat sich ja der Autor des Aufsatzes oder Lehrbuches bei der Lektüre der Gerichtsentscheidung verlesen oder sie schlicht falsch verstanden?!

<span id="page-12-1"></span><sup>9</sup> Herold/Müller, JA 2013, 808, 810.

vollen Fundstellenangaben entbehrlich. Notwendig ist allerdings jedenfalls die Angaben von Seitenzahl oder Randnummer der relevanten zitierten Stellen. Zwischen "S." oder "Rn." und der Seiten- oder Randnummernzahl befindet sich dabei ein **Leerzeichen**.

Bsp.: Bungenberg, S. 201.

Bsp.: Bungenberg, 2007, S. 201.

Bsp.: Bungenberg, Vergaberecht im Wettbewerb der Systeme, 2007, S. 201.

Auch wenn alle drei Varianten zulässig sind, empfiehlt sich auch im Fußnotenapparat mindestens die zusätzliche Angabe des Erscheinungsjahres und ggf. des (Kurz-)Titels.

Zudem sind bestimmte **Grundregeln** zu beachten: Nicht nur, dass möglichst nur Primärzitate (der Gedankengang stammt also von dem zitierten Autor und nicht von einem zweiten, den der erste Autor nur zitiert) zu verwenden sind; auch wörtliche bzw. direkte Zitate (mit Anführungszeichen) sind nur ausnahmsweise dann zu verwenden, wenn es auf die genaue Formulierung ankommt. Blindzitate – also die Übernahme eines Zitats aus einer anderen Quelle – sind absolut zu vermeiden. Nicht nur, dass der jeweilige Bearbeiter dort einen Fehler gemacht haben kann (sowohl in der Angabe als auch in der Interpretation der Quelle), teilweise werden sogar absichtlich Fehlzitate eingebaut: Der Verfasser des jeweiligen Werks kann dann Plagiate und Blindzitate leichter erkennen.

Weiterhin gibt es bestimmte Regeln für die **Zitierreihenfolge**: Zunächst ist die Rechtsprechung vor der Literatur zu nennen; dabei ist die Rechtsprechung absteigend nach Gerichtsinstanz und die Rechtsprechung eines Gerichts von alt nach neu anzugeben. In den Literaturgaben sind Monographien vor Kommentaren, und diese wiederum vor Lehrbüchern und Aufsätzen zu nennen. Fundstellen werden durch Semikola getrennt, das Ende einer Fußnote wird durch einen Punkt gekennzeichnet.

Bsp.: BVerwG altes Urteil; BVerwG neues Urteil; OVG NRW altes Urteil; OVG NRW neues Urteil; Monographie 1; Monographie 2; Kommentar; Lehrbuch; Aufsatz.

Vielfach findet sich zu Beginn einer Fußnote die Angabe "Vgl." – dies geschieht dann, wenn die gemeinte Textpassage nur ungefähr passt, was nur ausnahmsweise geschehen sollte, oder auch bei weiterführenden Hinweisen. Keinesfalls sollte dies die Regelsein!

Bsp.: Vgl. weiterführend Mustermann, Musterbuch, S. 123, m. w. N.

**Rechtsquellen** (Gesetze, Verordnungen, Richtlinien, völkerrechtliche Verträge, usw.) werden in den Fließtext eingeflochten oder dort in Klammern (i. d. R. mit Abkürzung) genannt; sie gehören grundsätzlich nicht in die Fußnote. Für Rechtsquellen und die Aussage vom Gesetzeswortlaut ist kein Literaturbeleg nötig, bei der ersten Fußnote sollte aber die Fundstelle im Europäischen Amtsblatt oder im Bundesgesetzblatt genannt werden. Neben einer größeren Anzahl von Tabellen und Abbildungen (s. o. B.II.4) nennen Sie den Normtext fremder (i. S. v. nicht-europäischen und nicht-deutschen) Gesetzen und Normen dennoch bitte mit Quellenangabe im Anhang.

**Gesetzgebungsmaterialien** in Form von Drucksachen des Bundestages, des Bundesrates oder einem Landesgesetzgebungsorgan können in der Fußnote unter Angabe der entsprechenden Registernummer, des Datums und Seitenzahl zitiert werden.

Bsp.: BT-Drs. 17/6071 v. 06.06.2011, S. 20.

Bei der Verwendung von **Rechtsprechung** wird zunächst das Gericht genannt, danach die Entscheidungsart, das Entscheidungsdatum und das Aktenzeichen. Außerdem ist auch die Fundstelle in einer amtlichen Sammlung (Band und Seitenzahl), hilfsweise die Fundstelle in einer Zeitschrift (insbesondere, wenn keine amtliche Sammlung existiert oder die Entscheidung dort nicht aufgenommen wurde) anzugeben; die Zitierung erfolgt dann wie bei Zeitschriften. Dabei ist jedoch darauf zu achten, dass Gerichtsentscheidungen in Zeitschriften manchmal nur verkürzt wiedergeben werden. Zwecks genauer Belegung ist die spezifische Randziffer bzw. Seitenzahl anzugeben. Dabei hat sich diese jedoch auf die genutzte und angegebene Fundstelle (z. B. BVerfGE, NJW, openjur) zu beziehen. Bei mehreren Aktenzeichen (verbundenen Rechtssachen) genügt in der Fußnote die Angabe des ersten Az. mit dem Zusatz u. a.

Bsp. für Zitierung mit Aktenzeichen: BVerfG, U. v. 18.12.2002, 2 BvF 1/02 Bsp. für Zitierung nach amtl. Sammlung: BVerfGE 106, 310, 311.

Bsp. für umfängliche Zitierung: BVerfG, U. v. 18.12.2002, 2 BvF 1/02 = BVerfGE 106, 310 = NJW 2003, 339, Rn. 1.

Bsp. praktisch bei mehreren Aktenzeichen BVerfG, U. v. 15.12.1983, 1 BvR 209/83 u. a. = openJur 2012, 616, Rn. 27.

Die gekürzte Zitierweise von Literaturquellen in den Fußnoten hat hingegen verschiedene Ausprägungen, abhängig davon, ob von einem Autor eine oder mehrere Quellen verwendet werden.

Bei **Monographien, Dissertationen und Habilitationen** reicht grundsätzlich die Angabe des Nachnamens des Autors und der Seitenzahl. Die zusätzliche Angabe von Titel (bzw. Kurztitel) und Jahr ist aber auch möglich und meist sinnvoll.

Bsp.: Autor, S. 123.

Bsp. praktisch (kurz): Bungenberg, S. 201.

Bsp. praktisch (lang): Bungenberg, Vergaberecht im Wettbewerb der Systeme, 2007, S. 201.

Bei **mehreren Monographien eines Autors** werden diese durch (zumindest) einen Kurztitel bzw. Stichwort unterschieden. Dazu muss dann im Literaturverzeichnis ein Hinweis darauf genannt werden, wie welche Monographie zitiert wird.

Bsp.: Autor, Kurztitel Monographie 1, Jahr, S. 123.

Bsp. praktisch: Bungenberg, Vergaberecht im Wettbewerb der Systeme, 2007, S. 201.

Haben mehrere Autoren einen **gleichen Nachnamen**, wird zusätzlich zum Nachnamen das Vornamensinitial angegeben.

Bsp.: Autor, A., Titel/Kurztitel, Jahr, S. 123.

**Lehrbücher** werden ebenfalls mit dem Nachnamen des Autors angegeben, sowie Kurztitel, Jahr und Seitenzahl der Fundstelle – oder, soweit vorhanden, mit § und Rn.

Bsp.: Autor, Kurztitel, S. ODER § X Rn X.

Bsp. praktisch: Maurer, Staatsrecht I, 2016, § 1 Rn. 1.

Bei der Zitierung von **Kommentaren** wird der jeweilige Bearbeiter des Paragraphen genannt, sodann die Herausgeber, der Titel des Kommentars, Paragraph und Randnummer. Bei Kommentaren, die mehrere Gesetze o. ä. behandeln, wird zudem das Gesetz angegeben. Gibt es keine(n) anderen Bearbeiter als den/die Herausgeber, kann die gesonderte Angabe des Bearbeiters entfallen.

Bsp.: Bearbeiter, in: Hrsg., Kommentar, Jahr, § X Rn. X.

Bsp. praktisch: Kopp/Schenke, VwGO, 2016, § 42 Rn. 83. [neben Kopp und Schenke kein Bearbeiter].

Bsp. praktisch: *Sprau*, in: Palandt, BGB, 2012, § 823 Rn. 40. [neben Sprau noch andere Bearbeiter] oder: Palandt/*Sprau*, BGB, 2012, § 823 Rn. 40. [neben Sprau noch andere Bearbeiter]

Bsp. praktisch: *Peters/Mielke*, in: Säcker, TKG, 2013, § 38 Rn. 106.

**Aufsätze** werden ebenfalls mit dem Autorennamen, danach mit dem Zeitschriftenkürzel und Erscheinungsjahr und sodann mit Anfangs- und Fundstellenseite zitiert.

Bsp.: Autor, Zeitschrift Jahr, Anfangsseite, zitierte Seite.

Bsp. praktisch: Bungenberg/Arndt, WuW 2012, 678, 680.

Ähnlich sieht die Zitierung von **Sammelbänden und Festschriften** aus, mit dem Unterschied, dass statt der Zeitschrift im ersten Fall die Herausgeber und in letzterem Fall der Jubilar genannt wird.

Bsp. Sammelband: Autor, in: Herausgeber, (Kurz-)Titel, Jahr, Anfangsseite, zitierte Seite.

Bsp. Festschrift: Autor, in: FS Jubilar, Jahr, Anfangsseite, zitierte Seite.

Bei **Internetquellen** sollten Autor (bzw. bei fehlendem Autor und zurechenbarem Inhalt auf den Inhaber der Internetseite), ggf. Titel, ggf. Datum der Quelle / des Artikels o. ä. und die Internetadresse genannt werden. Nach Absprache und mit einleitendem Hinweis kann der Übersichtlichkeit halber auf die Angabe der vollständigen Internetadresse in der Fußnote (nicht aber im Verzeichnis) verzichtet werden. In der Fußnote genügt dann ein Hinweis auf die "Hauptseite" (z. B. faz.net). Falls alle Links vor Abgabe noch einmal überprüft wurden, genügt ein einheitlicher Hinweis auf das Datum des letzten Aufrufes aller verwendeten Internetquellen. Bei Angaben von Links muss zudem unbedingt auf falsche Leerzeichen und Bindestriche (Gefahr bei der automatischen Silbentrennung) geachtet werden, damit die Richtigkeit des Links gewahrt bleibt.

Bsp.: Autor, Titel, Datum, Internetquelle (Datum des letzten Aufrufs).

Bsp.: o. V., Titel, Datum, Internetquelle (Datum des letzten Aufrufs).

Bsp. (vereinfacht): Autor, Titel, auf [Hauptseite] vom [Datum der Quelle].

Bsp. praktisch: Jung, Kein Recht auf Vergessen-Werden im Gesellschaftsregister, auf faz.net v. 09.03.2017. [Im Literaturverzeichnis wird der vollständige Link angegeben! Am

Anfang der Arbeit erfolgt in einer Fußnote der Hinweis auf diese vereinfachte Zitierweise von Internetquellen samt Angabe des letzten Aufrufes.]

Beziehen Sie sich in Ihrem Zitat auf mehr als eine Seite, so können Sie dies durch "f." für die direkt folgende Seite bzw. "ff." für mehrere folgende Seiten kenntlich machen, jeweils mit Leerzeichen nach der genannten Seitenzahl. Befindet sich die Angabe "f." bzw. "ff." am Ende der Fußnote, entfällt ein separater Punkt, der das Ende der Fußnote kenntlich macht.

#### *Tipp:*

*In MS Word könnten Sie statt der Menüführung zum Einfügen von Fußnoten (in Version 2010*  z.B. Registerreiter "Einfügen", "Querverweise", "Fußnote" bzw. im Registerreiter "Ver*weise", "Fußnote einfügen") auch die Tastenkombination Strg + Alt + F verwenden.* 

## **6. Eigenständigkeitserklärung**

Fügen Sie an das Ende der Arbeit eine Eigenständigkeitserklärung, in der Sie bestätigen, dass Sie die Arbeit nur mit den angegebenen Hilfsmitteln und ohne fremde Unterstützung erstellt haben.

#### **VI. Endredaktion und sonstige Hinweise**

Fragen Sie sich v. a., ob Sie insbesondere die Kriterien erfüllen, auf die der Korrektor einer wissenschaftlichen Arbeit wert legt, insbesondere ob die wesentliche Probleme erkannt und umfassend bearbeitet und methodisch und argumentativ vernünftig gelöst worden sind, und dazu eine hinreichende Auswertung der einschlägigen Literatur und Rechtsprechung stattge-funden hat. Korrekte Rechtschreibung und Zeichensetzung sind unumgänglich.<sup>[10](#page-16-0)</sup>

Es ist empfehlenswert, die **automatischen Funktionen zur Erstellung von Inhalts-, Tabellen- und Abbildungsverzeichnis** zu nutzen, die das Textverarbeitungsprogramm bietet. Gleiches gilt für die entsprechende **Fußnotenfunktion**. Das manuelle Erstellen ist jeweils zeitaufwändiger, unordentlicher und fehleranfälliger.

Zum Sparen von Platz und zur Vermeidung von Leerräumen, die bereits optisch nicht ansprechend sind, ist auch die **automatsche Silbentrennung** zu nutzen.

Nach Fertigstellung der Arbeit sollten Sie diese nicht nur Korrektur lesen, sondern auch **doppelte Leerzeichen** entfernen. Dies ist mit der Suchen- und Ersetzen-Funktion des Textverarbeitungsprogramms problemlos machbar, wenn Sie das Programm nach zwei Leerzeichen suchen lassen, die direkt hintereinander stehen, und dies durch ein Leerzeichen ersetzen lassen.

**Geschützte Leerzeichen** verhindern unschöne Zeilenumbrüche etwa innerhalb von Abkürzungen und bspw. nach einem Paragraphenzeichen und vereinfachen so das Lesen von Normangaben. Verwenden Sie die Langzitierung von Normen (z. B. § 42 Abs. 1 1. Alt VwGO) empfiehlt sich ein solches geschütztes Leerzeichen jeweils nach "§", "Abs." und "1.". Bei der

<span id="page-16-0"></span><sup>10</sup> Büdenbender/Bachert/Humbert, JuS 2002, 24, 25.

Kurzzitierung (z. B. § 5 I 1 Nr. 1 BImSchG) sollten durchgängig geschützte Leerzeichen verwendet werden. Abkürzungen sind grundsätzlich mit geschützten Leerzeichen zu verfassen, und keinesfalls ohne Leerzeichen (Negativbeispiel: z.B., richtig: z. B.), ebenso Prozentangaben, wo ein solches Leerzeichen vor dem Prozentzeichen einzufügen ist (also "5 %" und nicht  $,5\%$ ").

## *Tipp:*

*In MS Word dient die Tastenkombination Strg + Shift + Leertaste für geschützte Leerzeichen.* 

Ansonsten gilt das Grundsätzliche, wie Sie es aus Klausuren kennen: Normen sind möglichst exakt und in gängiger Weise zu zitieren, die Zitierweise muss über die ganze Arbeit hinweg einheitlich sein.

Bsp.: § 42 Abs. 1 1. Alt. VwGO ODER § 68 I Nr. 2 VwGO

Eine **Mischzitierung**, also Vermischung von Lang- und Kurzzitierweise ist nicht zulässig.

Bsp.: Also nicht "§ 5 I S. 1 BImSchG", sondern entweder § 5 Abs. 1 S. 1 BImSchG" oder "§ 5 I 1 BImSchG".

Werden mehrere aufeinander folgende Paragraphen bzw. Art. zitiert ("§§" und "Art." oder "Artt." (alt)), kann dies durch "f." und "ff." geschehen, "f." bzw. "ff." ist mit Leerzeichen von der Paragraphen- bzw. Artikelzahl zu trennen, um eine Abgrenzung zu sog. Buchstabenparagraphen zu ermöglichen. Auch gehört ein Leerzeichen zwischen "§" bzw. "Art." und Nummer.

Bsp.: Bei "§ 676f. BGB" ist nicht eindeutig, ob der Bearbeiter sich § 676f BGB bezieht oder auf § 676 und den darauffolgenden § 676a BGB. Für letzteres richtig wäre entweder "§§ 676 f. BGB" oder "§§ 676 und 676a BGB".

Achten Sie ebenfalls auf die **Absatzkontrolle**: Eine Überschrift darf nicht allein am Ende einer Seite stehen; es müssen wenigstens noch zwei Zeilen darauffolgen. Genauso darf nicht eine Textzeile eines Absatzes allein am Seitenende oder am Seitenanfang stehen, es müssen jeweils mindestens zwei Zeilen sein. Bei Verwendung der Überschriftenfunktion des Textverarbeitungsprogramms und normalen Absatzeinstellung geschieht dies aber normalerweise automatisch.

## **Gliederungsbesprechung**

Grundsätzlich stehen die Betreuer von Seminar- oder Abschlussarbeiten nach vorheriger Absprache für Fragen und Anregungen sowie zur Besprechung der (vorläufigen) Gliederung bzw. des bisherigen Bearbeitungsstandes im angemessenen Umfang zur Verfügung. Es wird dringend empfohlen, hiervon Gebrauch zu machen.

## **Abgabe, Vortrag und Bewertung**

## **VII. Abgabe**

Geben Sie Ihre Seminararbeit in **zwei gebundenen Exemplaren an der Professur** ab bzw. werfen Sie spätestens zum Ende der Abgabefrist in das Postfach. Bei Seminararbeiten sind auch Heftstreifen ausreichend, verzichten Sie aber bitte darauf, Seminararbeiten mit Ringbindung abzugeben oder zu tackern – eine vernünftige Aufbewahrung ist damit leider nicht möglich. Zusätzlich senden Sie uns bitte per Mail – spätestens am Abgabetag – eine **elektronische Version im PDF-Forma**t, die absolut identisch mit der gedruckten Version sein muss. Diese Datei wird zur Plagiatsprüfung verwendet. Bei postalischer Zustellung zählt das Datum des Poststempels; weisen Sie uns aber bitte vorher darauf hin, dass Sie uns die Seminararbeit per Post senden. Achten Sie bei diesen Exemplaren darauf, dass Sie die Eigenständigkeitserklärung unterschrieben haben.

Bei Bachelor- und anderen Arbeiten ist Ringbindung kein Problem, Bachelor-, Master- und Diplomarbeiten müssen aber **beim Prüfungsamt** abgegeben werden. Achten Sie hierbei auf die Ausführungen der jeweils aktuellen Prüfungsordnung sowie die Hinweise auf der Webseite des Prüfungsamtes. Derzeit müssen Abschlussarbeiten in **zweifacher gebundener Ausfertigung** sowie als **Textdatei** auf einem Datenträger beim Prüfungsamt (nicht beim Lehrstuhl) abgegeben werden.

#### **VIII. Seminarvortrag**

Ihr **Vortrag im Seminar** dauert in einem Bachelor-Seminar grundsätzlich 15, in einem Master-Seminar 20 Minuten. Im Anschluss daran findet eine Diskussion statt. Dabei stellen Sie das Kernproblem bzw. die Kernprobleme Ihres Seminarthemas dar.<sup>[11](#page-18-0)</sup> Beispiele bieten den Zuhörern die beste Gelegenheit, die kritischen Punkte in ihrer theoretischen Wirkung und Ihren praktischen Folgen zu erfassen. Beim Vortrag stehen Ihnen **Beamer plus Laptop** und die **Tafel**  beziehungsweise das **Whiteboard** zur Verfügung. Sie können Ihren Seminarvortrag also gerne durch eine PowerPoint Präsentation ergänzen. Achten Sie aber inhaltlich darauf, dass Sie die Präsentation nicht überfrachten. Des Weiteren steht es Ihnen offen ein Handout als Unterstützung für Ihren Vortrag anzufertigen. Falls Sie sich hierzu entscheiden bitten wir Sie, das Handout bis spätestens einen Tag vor dem Vortragstermin an die Professur zu senden.

Dringend anzuraten ist, die **vorgegebene Zeit** nicht grob zu unterschreiten, aber v. a. auch nicht weit – jedenfalls nicht mehr als 10 % – darüber hinaus zu gehen.<sup>[12](#page-18-1)</sup> Beides deutet auf eine schlechte Vorbereitung des Vortrags dahingehend hin, dass der Inhalt nicht richtig oder zumindest nicht im richtigen Umfang und Detailgrad geplant wurde. Achten Sie also bei der Strukturierung des Vortrags auch auf dessen Umfang. Grundsätzlich wirkt ein freier Vortrag natürlich besser als ein abgelesener. Letzteres ist dringend zu vermeiden.

## **IX. Mündliche Prüfung/Kolloquium**

Nach § 24 Abs. 7 PO LL.B. DEWR bzw. § 23 Abs. 7 PO LL.M. DEWR ist für rechtswissenschaftliche Bachelor- und Masterarbeiten eine mündliche Prüfung notwendig. Im Wesentlichen handelt es sich bei der mündlichen Prüfung um nichts anderes als einen Seminarvortrag; die Prüfungsordnungen nennen es "Präsentation und Verteidigung". De facto werden Sie also über ca. 15 Minuten bei Bachelorarbeiten bzw. 30 Minuten bei Masterarbeiten – diese Dauer gibt die Prüfungsordnung vor – Ihre Arbeitsergebnisse bzw. die Schwerpunkte der Bachelor- bzw. Masterarbeit präsentieren und begründen. Sie brauchen dafür weder Handout noch PowerPoint

<span id="page-18-1"></span><span id="page-18-0"></span><sup>&</sup>lt;sup>11</sup> Büdenbender/Bachert/Humbert, JuS 2002, 24, 26.<br><sup>12</sup> Büdenbender/Bachert/Humbert, JuS 2002, 24, 25.

Präsentation. Anschließend werden vom Prüfer und ggf. dem Beisitzer – mitunter auch weiterführende – Fragen zum Thema gestellt.

## **X. Bewertung**

In der Bewertung zählt die schriftliche Ausarbeitung zwei Drittel, der Vortrag ein Drittel der Gesamtnote. Eine positive Beteiligung in den Diskussionen kann zudem den Ausschlag für eine bessere Note geben. Nach der Bewertung können Sie gerne eine nachträgliche Besprechung vereinbaren, um Ihre Fehler in zukünftigen Arbeiten zu vermeiden.

# **Abschließende Hinweise**

Die im Seminar bzw. von den Betreuern genannten formellen und inhaltlichen Hinweise bzw. Vorgaben gelten stets vorrangig. Im Zweifel empfiehlt sich eine erneute Rücksprache.

## **[Maßgeblich ist ausschließlich der Inhalt dieses Dokuments, nicht sein Format.]**

## **Literaturhinweise**

- *Bleckmann, Albert*, Zu den Methoden der Gesetzesauslegung in der Rechtsprechung des BVerfG, in: Juristische Schulung (JuS) 2002, S. 942–947.
- *Büdenbender, Ulrich/Bachert, Patric/Humbert, Doreen*, Hinweise für das Verfassen von Seminararbeiten, in: Juristische Schulung (JuS) 2002, S. 24–27.
- *Herold, Ramona/Müller, Christian H.,* "No-Gos" in Seminaren, in: Juristische Arbeitsblätter (JA) 2013, S. 808–814.
- *Kerbein, Björn*, Darstellung eines Meinungsstreits in Klausuren und Hausarbeiten, in: Juristische Schulung (JuS) 2002, S. 353–355.
- *Lagodny, Otto,* Gesetzestexte suchen, verstehen und in der Klausur anwenden, 2. Auflage, Berlin, 2012.
- *Lahnsteiner, Eva,* Seminar- und Abschlussarbeiten effektiv und erfolgreich schreiben, in: Juristische Ausbildung (JURA) 2011, S. 580–587.
- *Lück, Wolfgang/Henke, Michael*, Technik des wissenschaftlichen Arbeitens, 10. Auflage, München, 2009.
- *Noltensmeier, Silke/Schuhr, Jan C.,* Hinweise zum Abfassen von (Pro-)Seminararbeiten, Juristische Arbeitsblätter (JA) 2014, 576–584.
- *Pilniok, Arne*, "h. M." ist kein Argument Überlegungen zum rechtswissenschaftlichen Argumentieren in den Anfangssemestern, in: Juristische Schulung (JuS) 2009, S. 394– 397.
- *Schimmel, Roland/Weinert, Mirko/Basak, Denis*, Juristische Themenarbeiten, Heidelberg, 2007.
- *Schmidt, Thorsten Ingo*, Grundlagen rechtswissenschaftlichen Arbeitens, in: Juristische Schulung (JuS) 2003, S. 551–556 (Teil 1) und S. 649–654 (Teil 2).
- *Stüber, Stephan*, Zitieren in juristischen Arbeiten, Hamburg, 2006.
- *Walter, Tonio*, Über den juristischen Stil, in: Juristische Ausbildung (JURA) 2006, S. 344– 348.
- *Wieduwilt, Hendrik*, Die Sprache des Gutachtens, in: Juristische Schulung (JuS) 2010, S. 288-292.